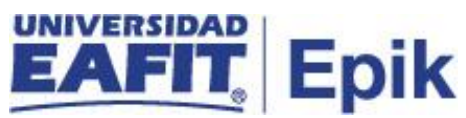

## **Readmisión para intersemestral**

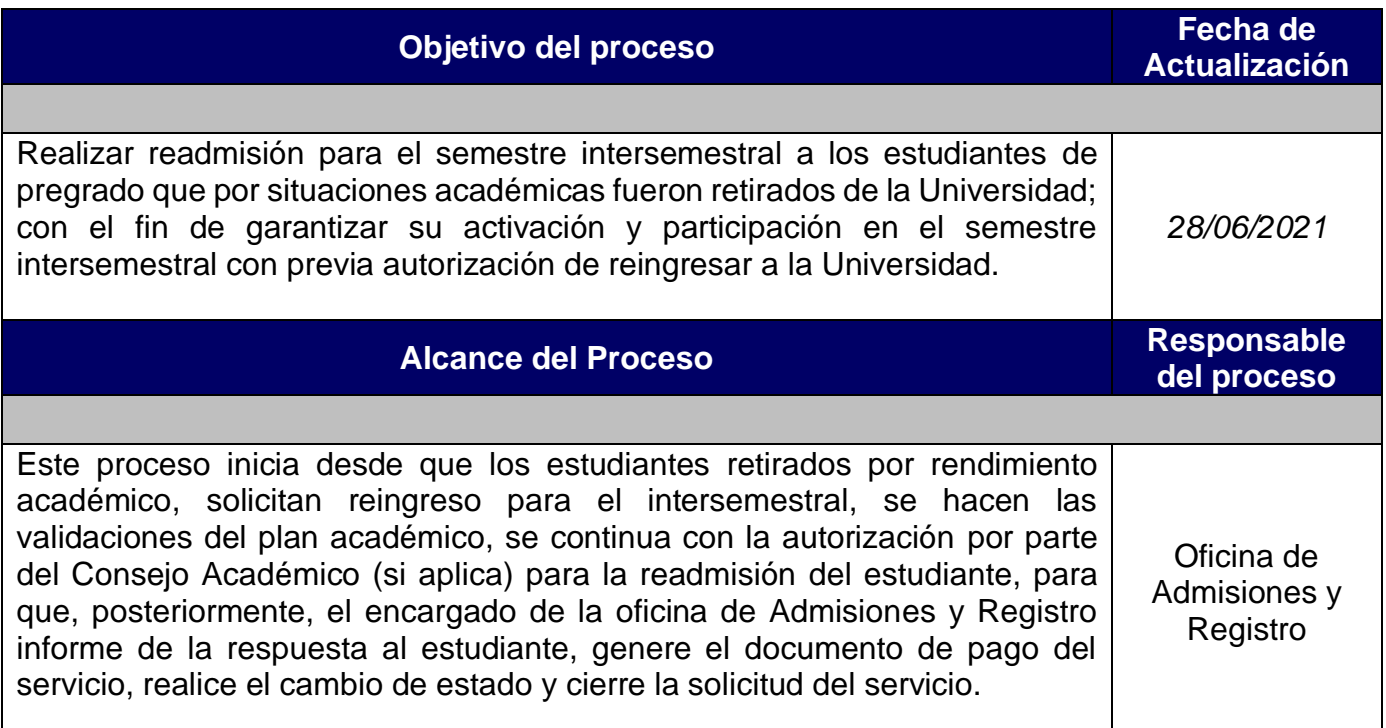

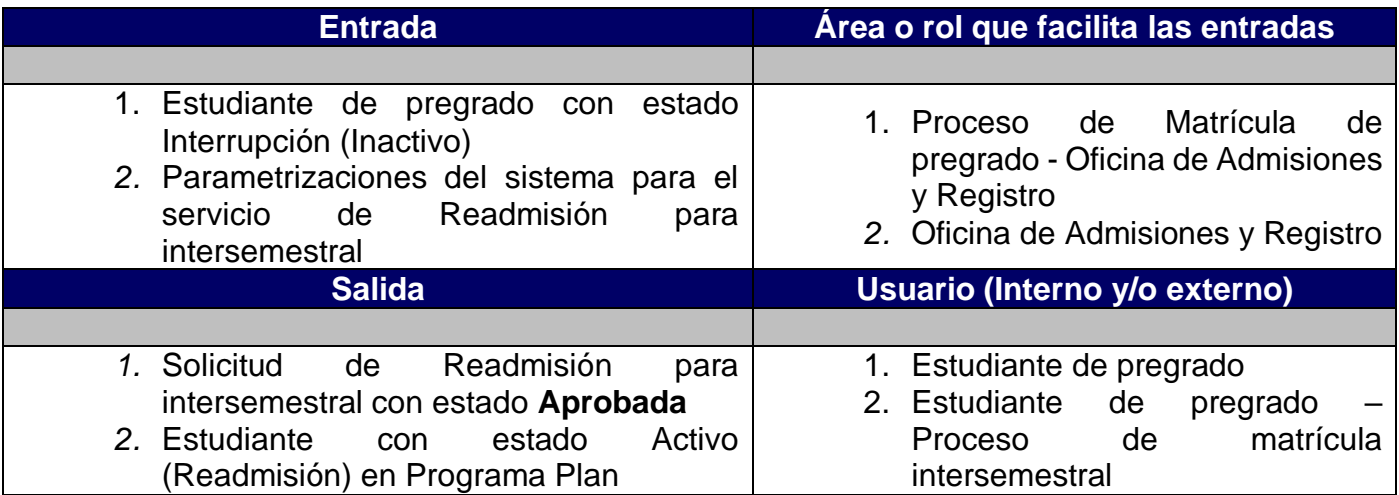

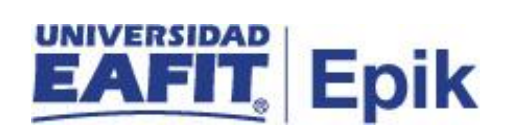

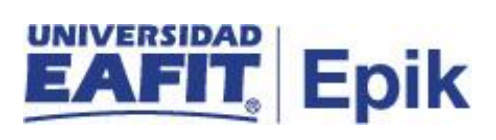

## **Políticas**

- 1. Reglamento académico de los programas de pregrado.
- 2. Reglamento cursos intersemestrales.
- 3. Reglamento económico de la relación académica del estudiante con la Universidad

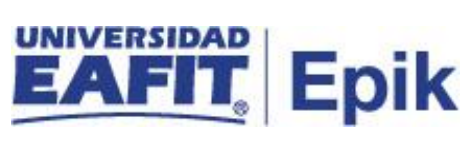

## **Descripción de Actividades**

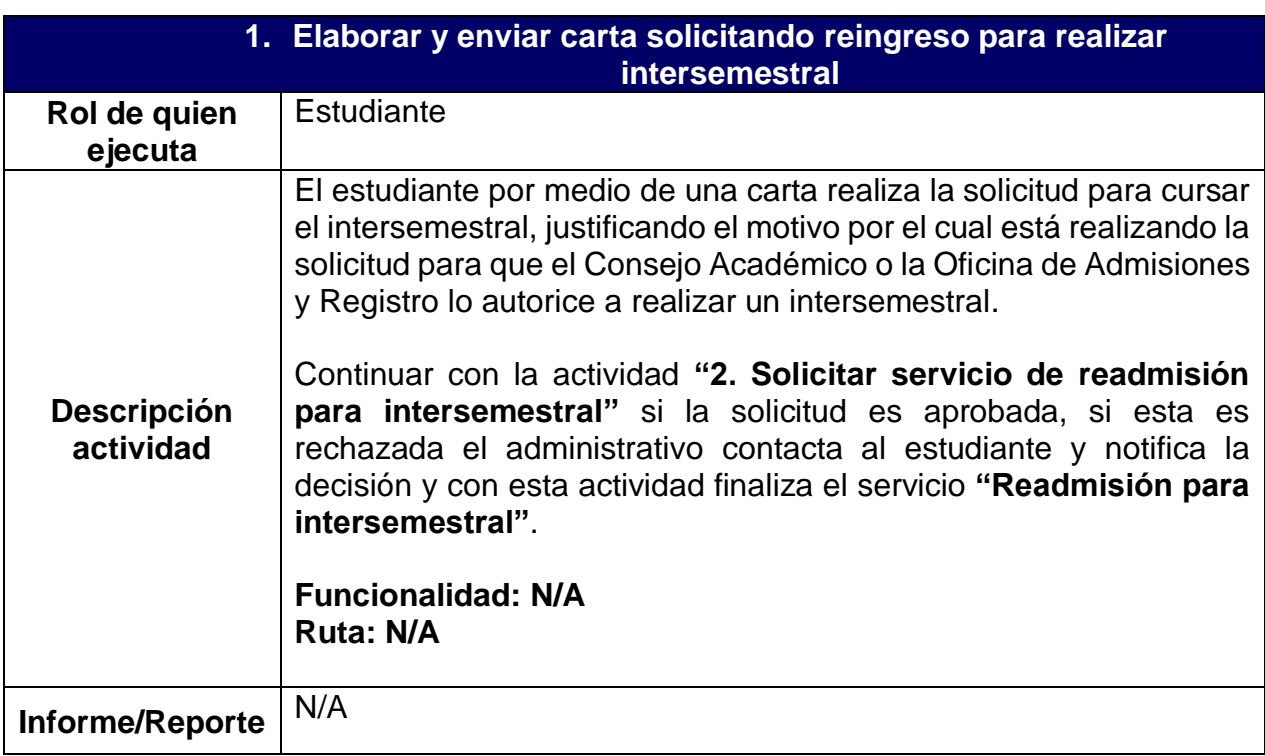

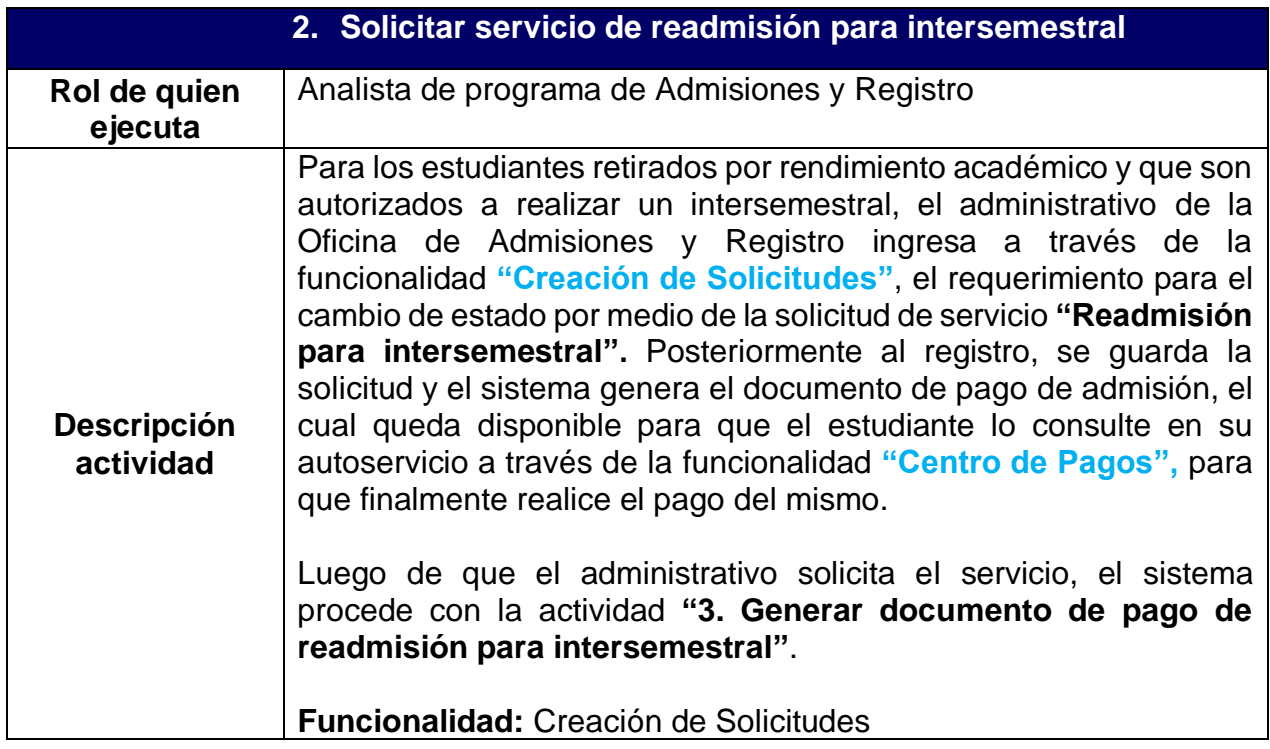

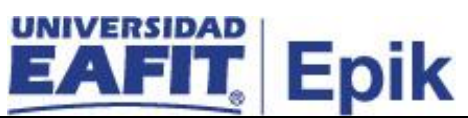

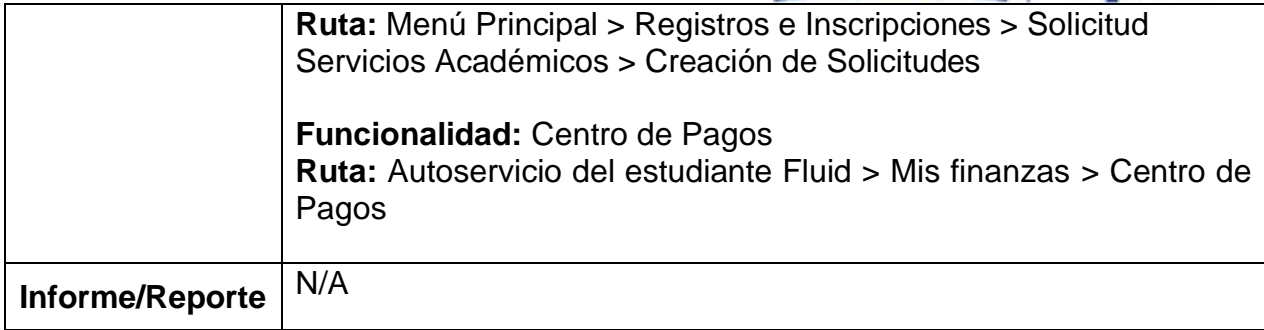

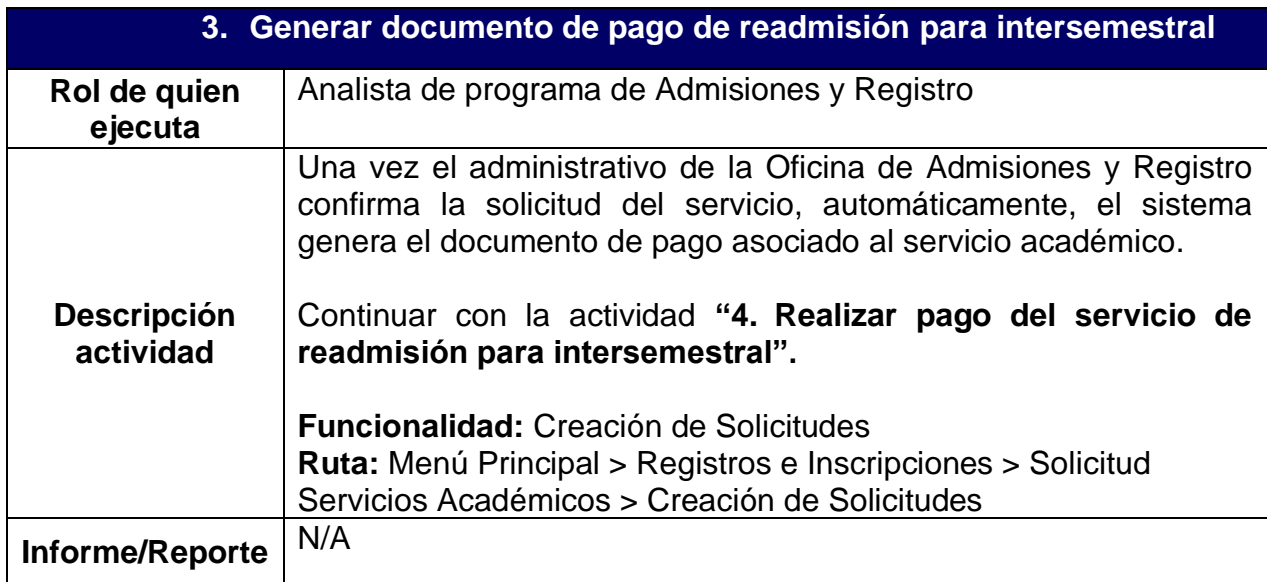

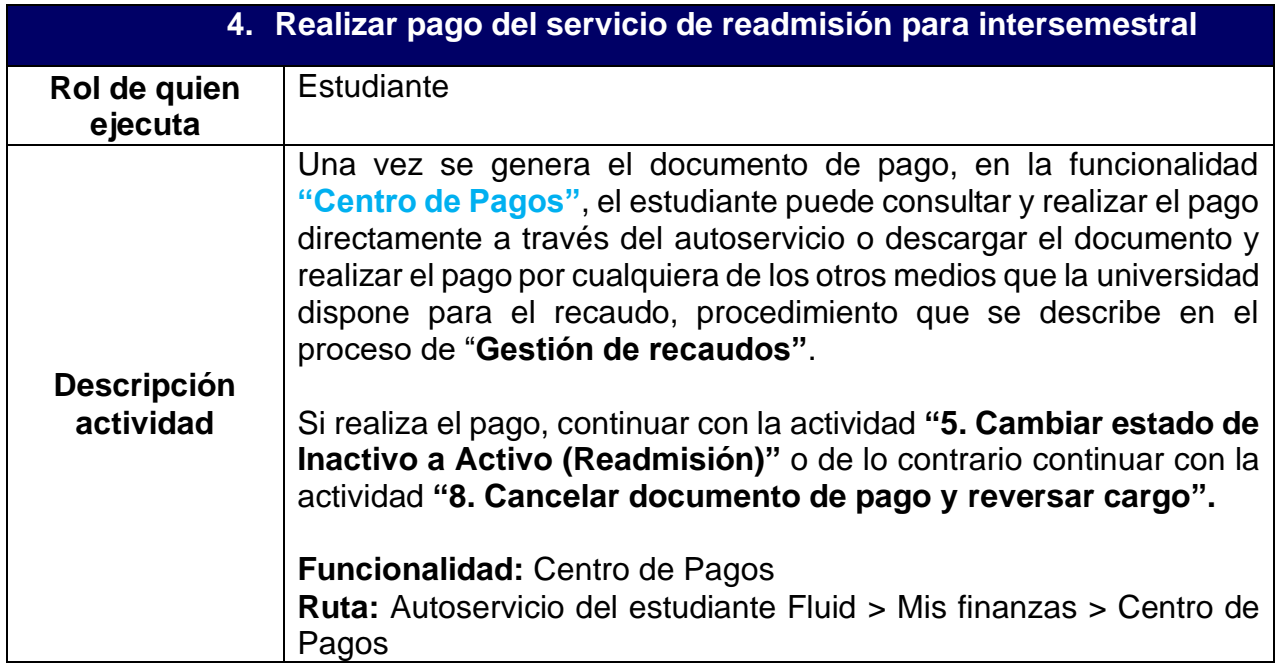

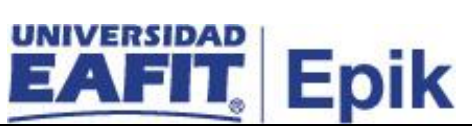

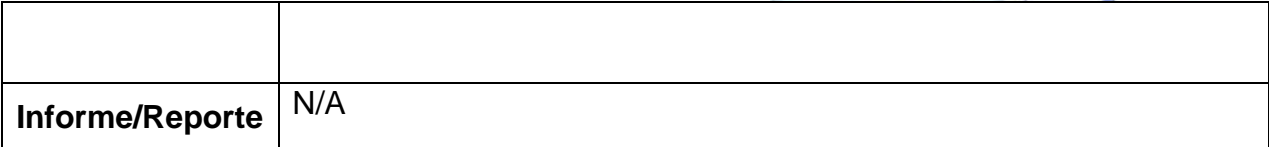

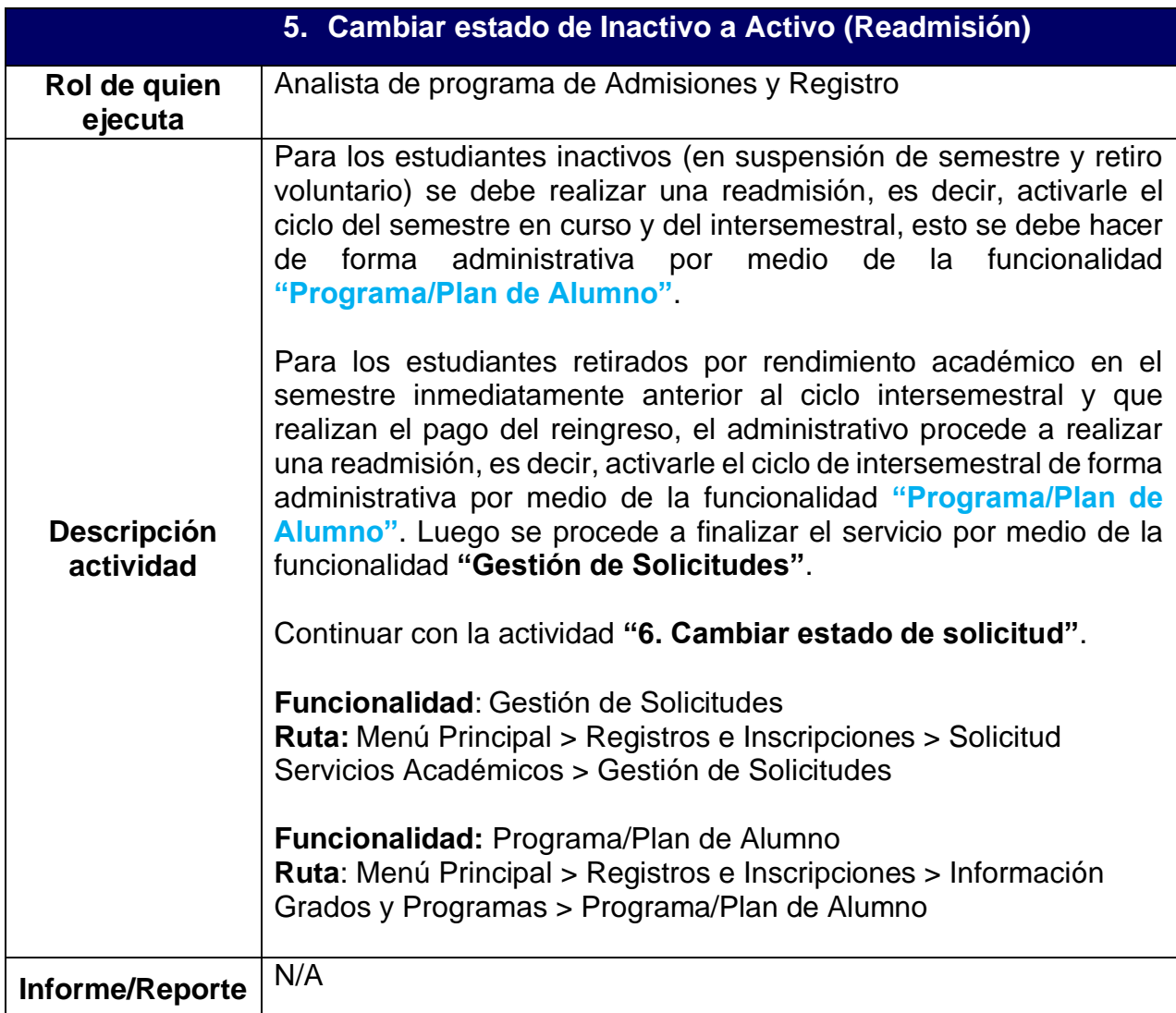

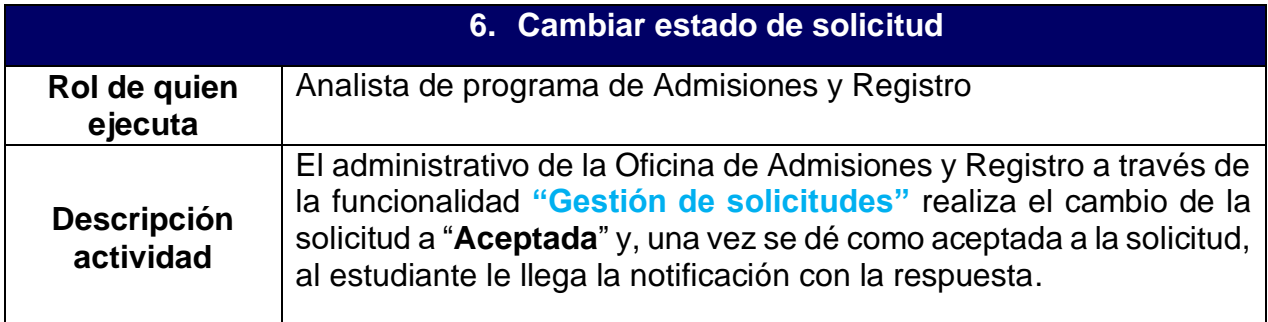

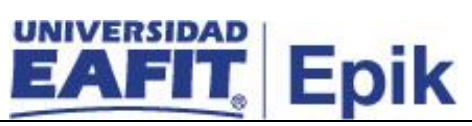

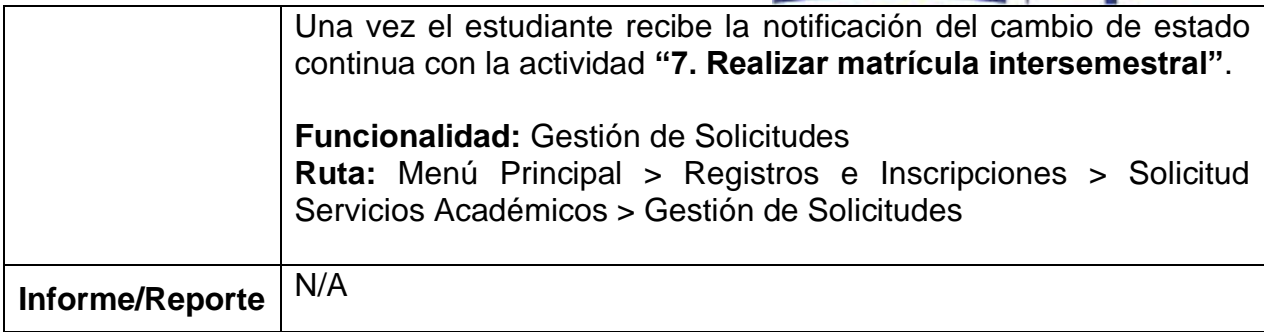

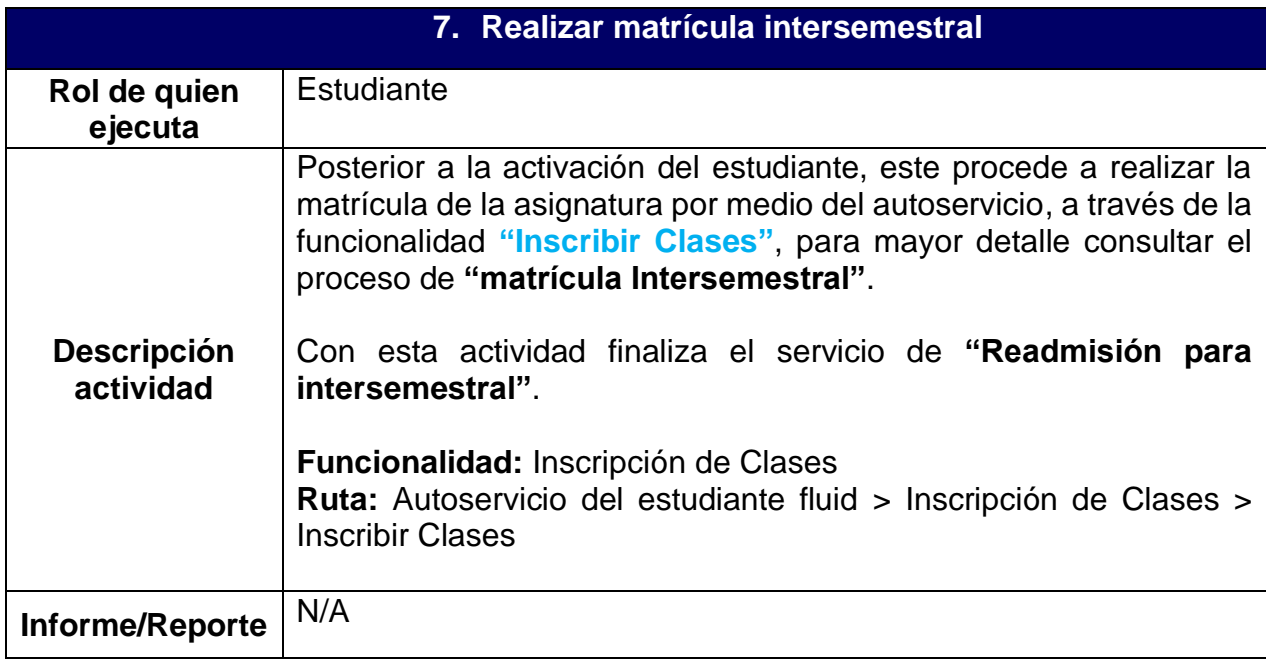

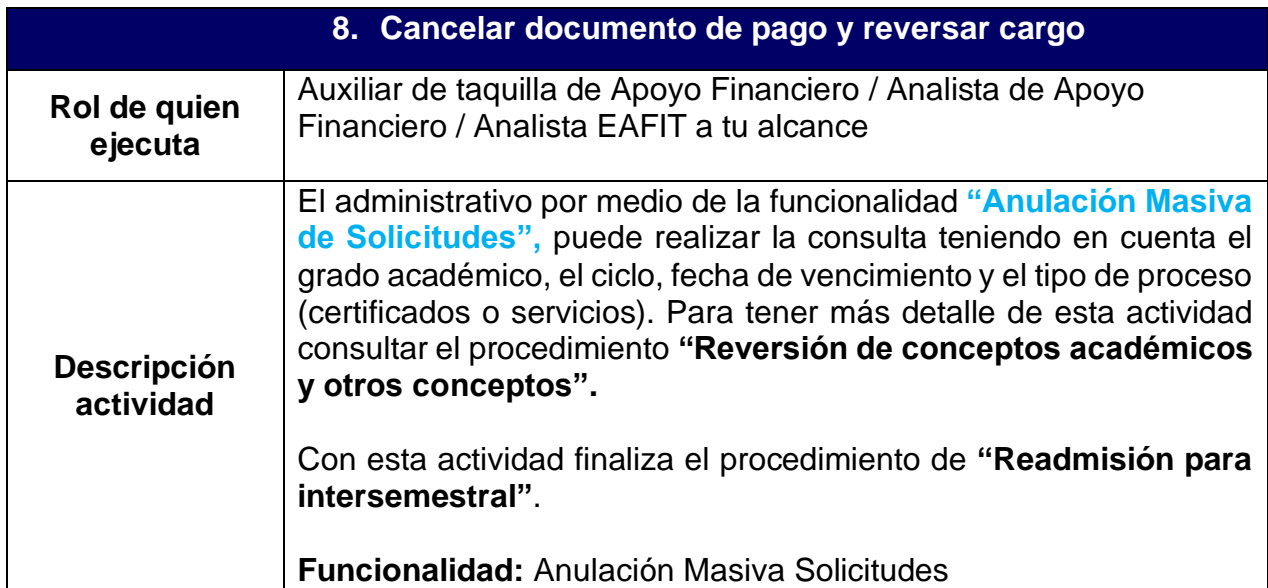

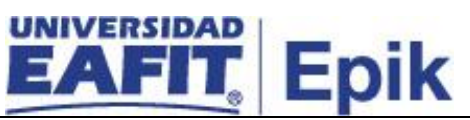

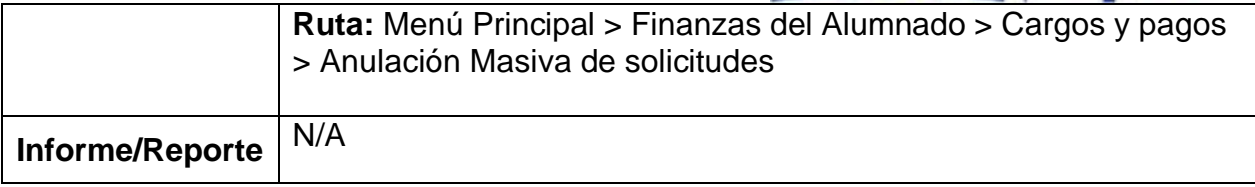